## Inntopia Pre-Season Checklist: Winter 2023/24

The snow will be flying soon, so it's time to coordinate your pre-season Commerce projects. Some of these tasks require lead time for our Engineering team to complete, while others can be quickly implemented by Partner Services using the Setup Tool. Use this checklist to keep track of your tasks.

## **Your To-Do List**

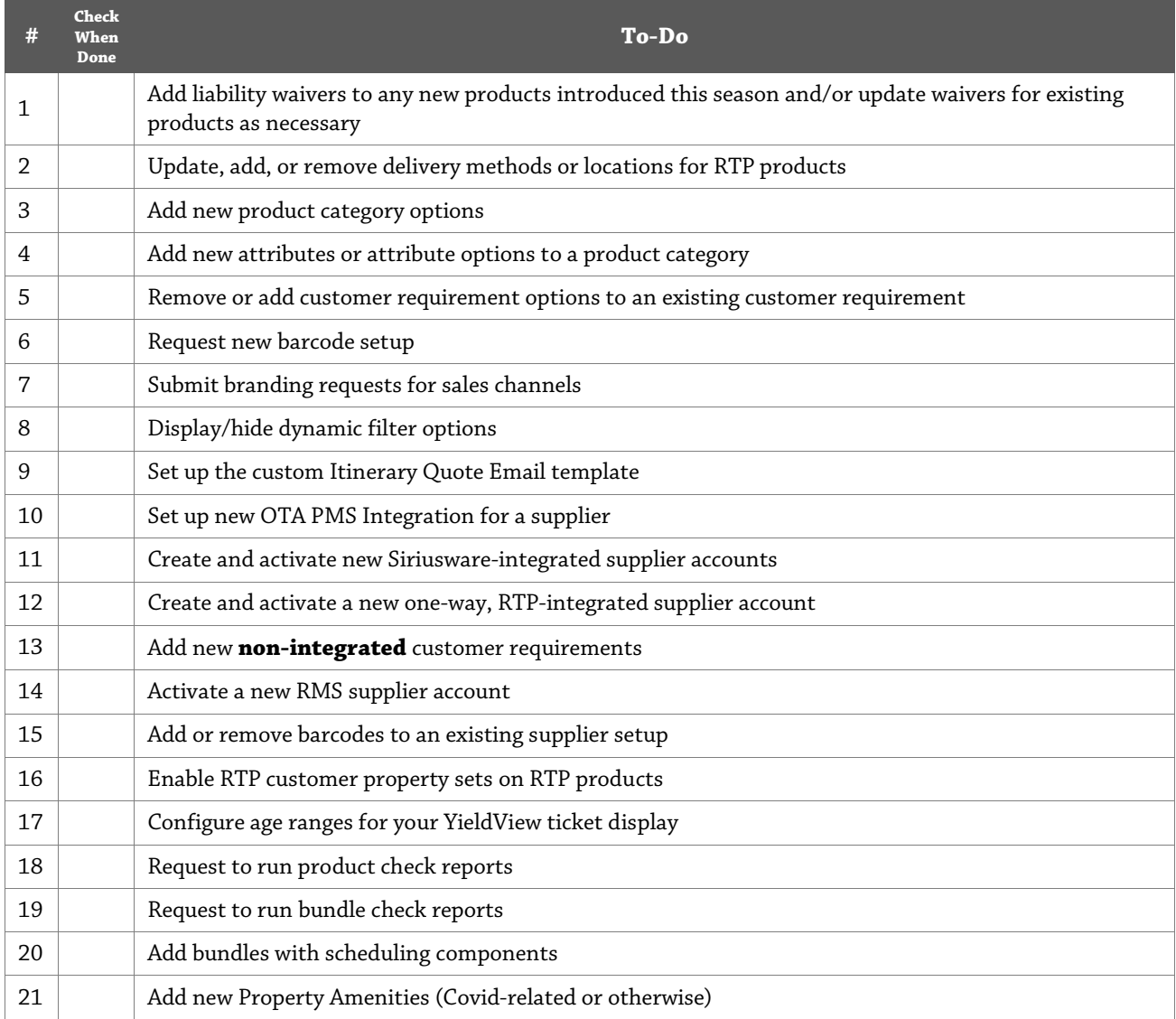

\* Upon receiving a request, Partner Services will provide specific timing.

## **Optional Considerations**

The following options may require additional charges. Contact Partner Services or your Strategic Account Manager for more information and pricing. If you are interested in a demo, please let us know and we will schedule one with you.

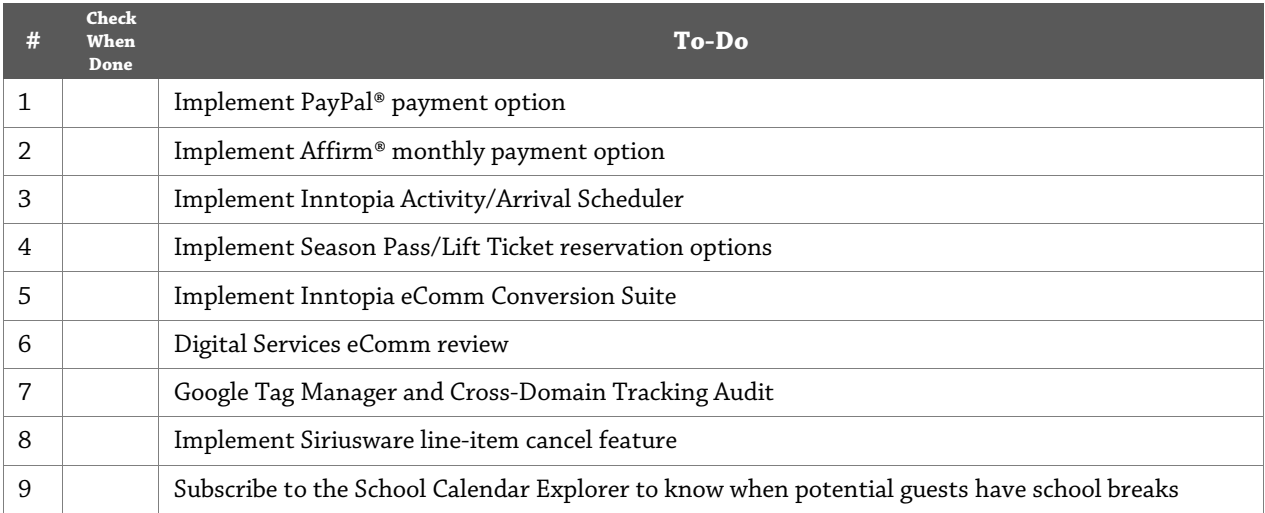